## ΑΕΝ ΜΑΚΕΔΟΝΙΑΣ – ΣΧΟΛΗ ΠΛΟΙΑΡΧΩΝ Ακαδημαϊκό έτος 2016-2017, Εξεταστική Σεπτεμβρίου

Εξεταστές Καθηγητές: Λιώτσιος Κ., Βασιλειάδου Μ., Βαλασίδου Α.

## Εξετάσεις Εργαστηρίου Πληροφορικής Δ' Εξάμηνο

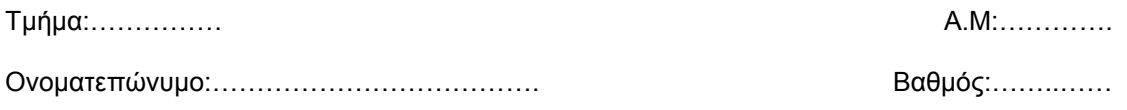

Δημιουργήστε ένα φάκελο με το ονοματεπώνυμό σας στην επιφάνεια εργασίας. Σ' αυτό το φάκελο θα αποθηκευτούν ένα αρχείο Excel με όνομα ΑΜ.Excel και ένα αρχείο Access με όνομα ΑΜ.Access. Όταν ολοκληρώσετε τις ασκήσεις σας, θα συμπιέσετε αυτό το φάκελο και θα αποστείλετε το συμπιεσμένο στον καθηγητή σας μέσω maredu. Το μήνυμα θα έχει θέμα και σώμα μηνύματος 'Τμήμα Α…, ΑΜ …., Εξετάσεις'.

1.Να εισάγετε τα δεδομένα του παρακάτω πίνακα και να τα μορφοποιήσετε.(2)

2. Να υπολογίσετε με χρήση κατάλληλης συνάρτησης αυτά που ζητάει η στήλη Α και να εμφανίζονται στη C. (4)

3. Να εισάγετε γράφημα και να βάλετε κατάλληλους τίτλους και τιμές.(2)

4. Να βάλετε κεφαλίδα το ονοματεπώνυμο σας στο κέντρο και την τρέχουσα ημερομηνία αριστερά (1)

5. Να κάνετε τις κατάλληλες μορφοποιήσεις ώστε ο πίνακας και το γράφημα να εμφανίζονται στην ίδια σελίδα σε προεπισκόπηση εκτύπωσης (1)

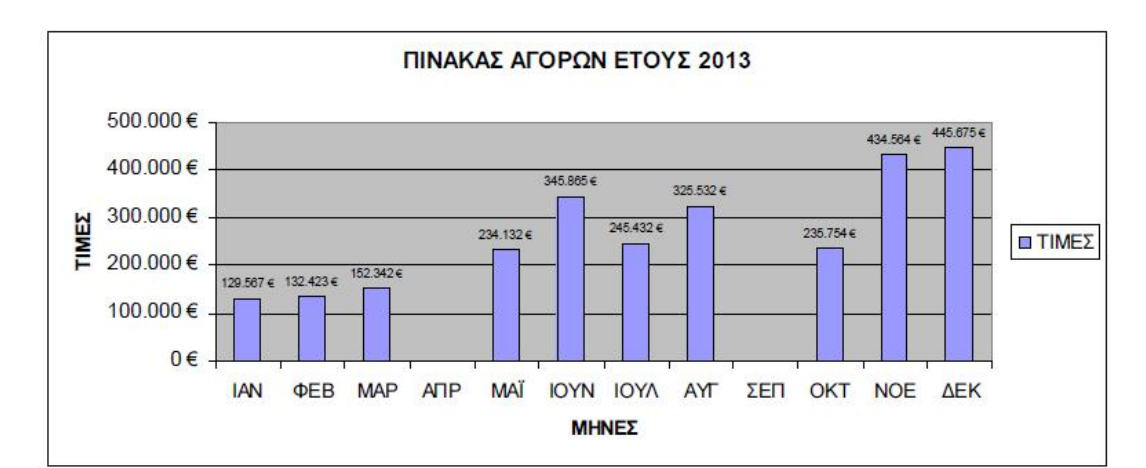

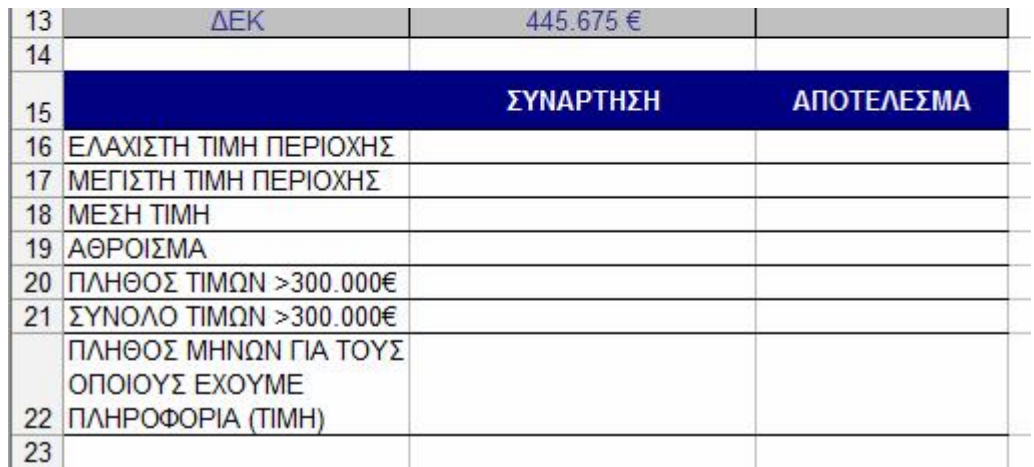

Δημιουργήστε με την access την παρακάτω βάση δεδομένων που αφορά ένα δίκτυο καταστημάτων ηλεκτρικών ειδών με τους εξής πίνακες:

## Καταστήματα Προϊόντα

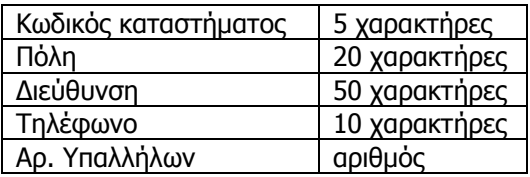

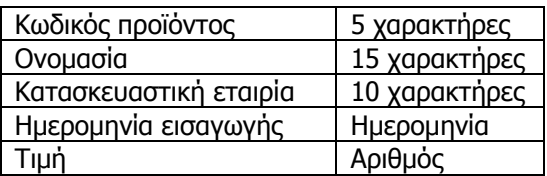

- 1. Να σχεδιαστεί τρίτος πίνακας με όνομα 'Πωλήσεις' που να δέχεται από τον πρώτο πίνακα τον κωδικό καταστήματος, από το δεύτερο πίνακα τον κωδικό προϊόντος και να περιέχει επίσης 'Περιοχή αποστολής', 'Αρ. Τιμολογίου' και 'Ποσότητα'.
- 2. Να σχεδιαστούν και για τους 3 πίνακες οι αντίστοιχες φόρμες που να περιέχουν επίσης τα κουμπιά της 'Προσθήκης' και της 'Διαγραφής' εγγραφών.
- 3. Να εισαχθούν από τις φόρμες τα παρακάτω δεδομένα στους 3 πίνακες:

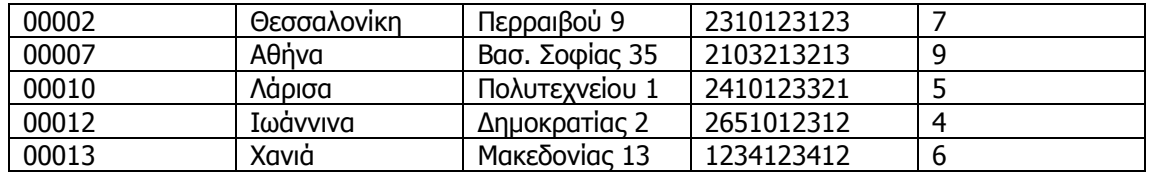

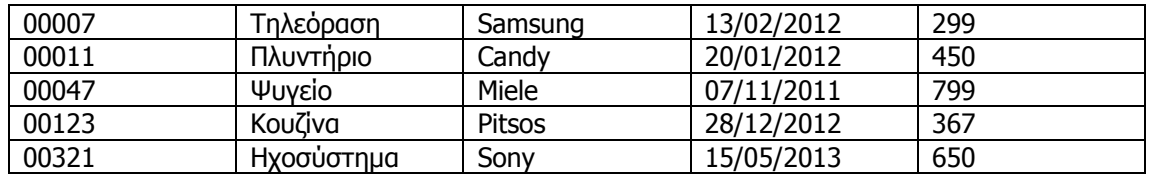

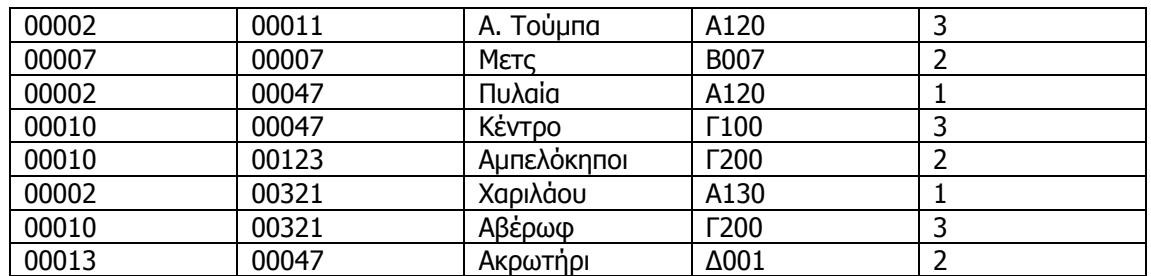

Να δημιουργηθούν και να απαντηθούν τα παρακάτω ερωτήματα:

- Α. Το κατάστημα της Θεσσαλονίκης ποια προϊόντα πούλησε? (Να εμφανίζονται οι κωδικοί και η ονομασία των προϊόντων. Να γίνει ταξινόμηση κατά αλφαβητική σειρά της ονομασίας των προϊόντων)
- Β. Ποια καταστήματα πούλησαν 3 τεμάχια από το ίδιο προϊόν?